3. Turingmaschinen

#### Dr. E. Richter

9. Mai 2008

《 ロ 》 《 御 》 《 聖 》 《 聖 》 《 聖 》

 $2990$ 

## 3.1 Speichern von Daten in Zuständen

- Zustände markieren nicht nur Stand der Berechnung, sondern werden als Speicher verwendet
- · Bezeichnung der Zustände durch Paare, bei denen ein Teil den Stand der Abarbeitung und einer das gespeicherte Zeichen repräsentiert
- Beschreibungen werden übersichtlicher

**KORKARYKERKE PROVIDE** 

#### Beispiel 3.2

Turingmaschine, die die Sprache  $10^* + 01^*$  akzeptiert

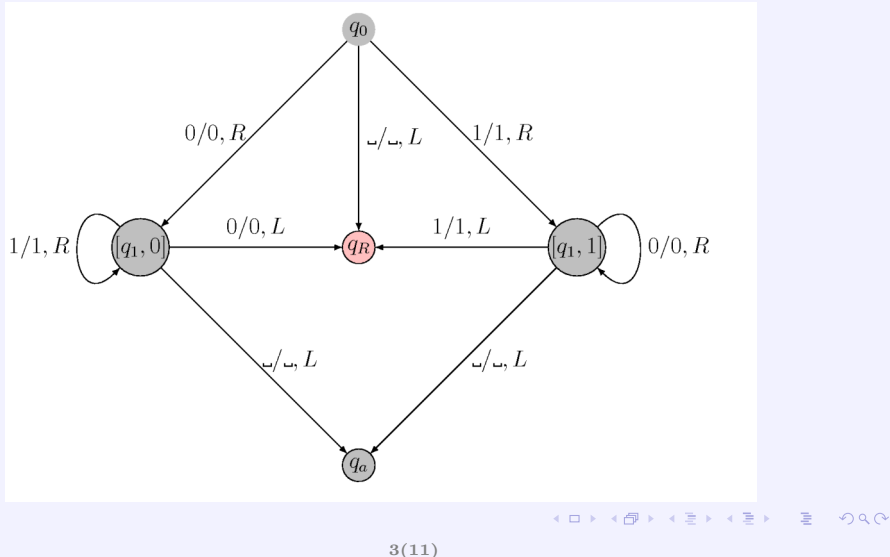

## 3.2 Abhaken von Symbolen

- Bandalphabet  $\Gamma$  erhält zusätzlich zu jedem  $\Sigma$ -Zeichen a ein "markiertes Zeichen"z.B.  $\overline{a}$
- bezeichne Zustände durch Paare, bei denen ein Teil den Stand der Abarbeitung und einer das gespeicherte Zeichen repräsentiert

K ロ ▶ K 레 ▶ K 코 ▶ K 코 ▶ 『코 · 이익(2)

#### Beispiel 3.3 : Turingmaschine für  $L = \{w \sharp w \mid w \in \{a, b\}^*\}$

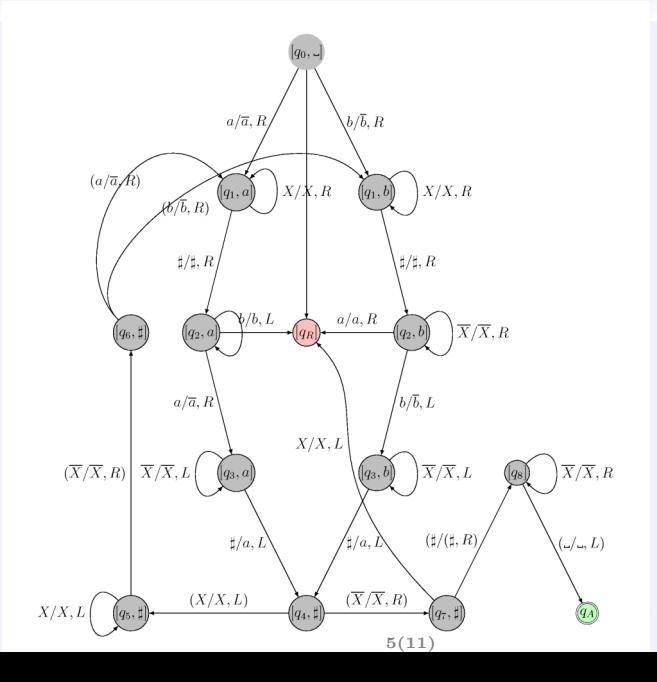

 $\mathcal{A}$ 경기 경기  $299$  $-4$ 

# 3.3 Verschiebungen

- der Bandinhalt soll um eine feste Anzahl von Zeichen nach rechts verschoben werden
- mit Hilfe der Zustände werden gelesene Zeichen "gespeichert"
- Leerzeichen innerhalb des verschiebenden Teils sind nicht erlaubt

**KORK ERKERK EI AQA** 

#### Beispiel 3.4 : Verschieben um 2 Zeichen nach rechts

 $\Sigma = \{a, b\}$  und  $M = (Q, \Sigma, \Gamma, \delta, q_0, q_A, q_R)$  mit  $Q = (q_0, [\_, a], [\_, b], [a, a], [a, b][b, a], [b, b][a, \_,], [b, \_,][q_A], [q_R]$ 

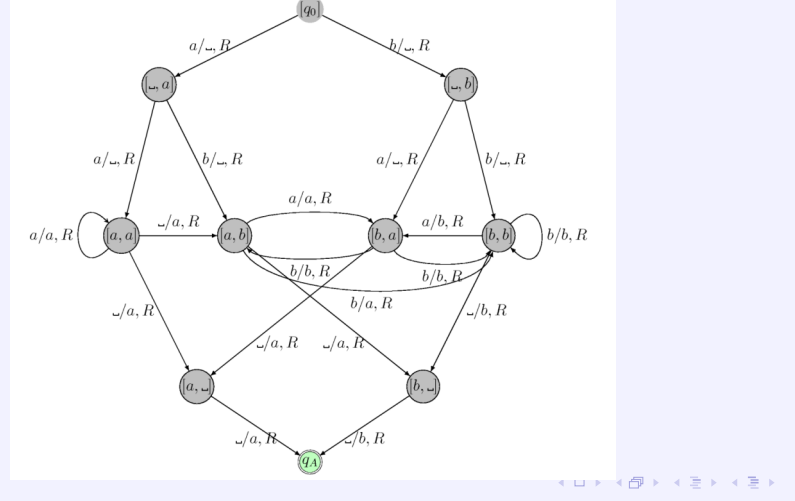

7(11)

つくへ

# 3.4 Unterprogramme

- um programmierte Teile weiter zu verwenden
- Möglichkeit eine TM in eine andere einzubauen
- beim Übergang muß der gewünschte Anfangszustand hergestellt werden und beide Haltezustände müssen zum vorher festgelegten Rückkehrzustand führen
- Aufrufe können rekursiv oder nicht rekursiv erfolgen

.<br>- (□ ) - (*□* ) - ( □ ) - (□ ) - (□ )

## Beispiel 3.5

Multiplikation von natürlichen Zahlen, wobei die Zahl  $m$  durch den String  $0^m$  und das Paar  $(m, n)$  durch  $0^m10^n$  dargestellt werden.

# $M =$ "Bei Eingabe von  $0<sup>m</sup>10<sup>m</sup>$

- 1. hinter das rechte Ende wird eine Eins gesetzt
- $2.$  für jede der Nullen aus dem vorderen Block wird der hintere Block aus Nullen einmal kopiert und die vordere Null gelöscht
- $3.$  wenn keine vordere Null mehr vorhanden ist, steht das Ergebnis hinter der zweiten Eins, die Maschine akzeptiert."

**KORKARYKERKE PROVIDE** 

# Das Unterprogramm Copy

#### Startkonfiguration:  $0^k1q_10^n10^n$ Endkonfiguration:  $0^k 1q_5 0^n 10^{i+n}$

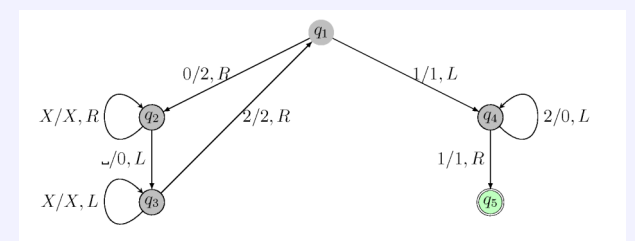

10(11)

#### Das gesamte Programm

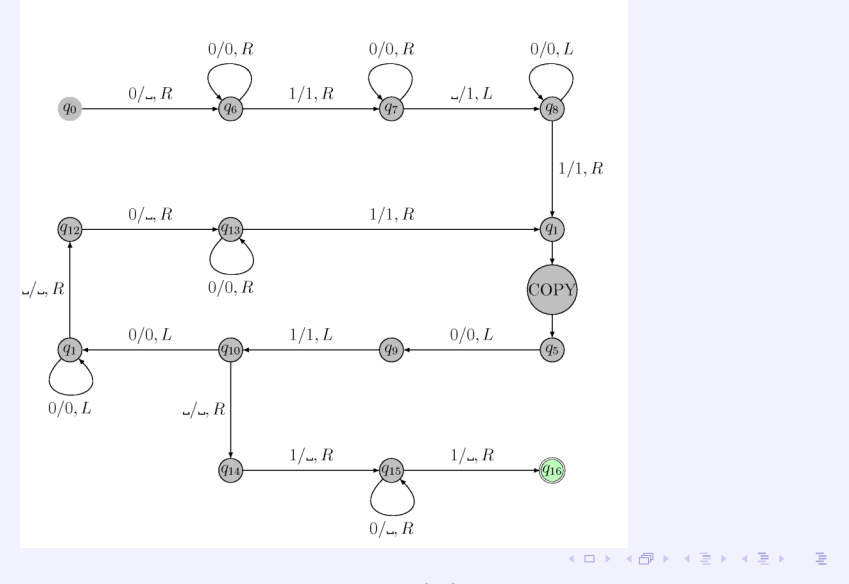

11(11)

 $299$